## Package 'biorxivr'

May 8, 2020

Type Package

Title Search and Download Papers from the bioRxiv Preprint Server

Version 1.0.2

Maintainer Silvia Liverani <liveranis@gmail.com>

LazyLoad yes

LazyData yes

Description The bioRxiv preprint server (<https://www.biorxiv.org>) is a website where scientists can post preprints of scholarly texts in biology. Users can search and download PDFs in bulk from the preprint server. The text of abstracts are stored as raw text within R, and PDFs can easily be saved and imported for text mining with packages such as 'tm'.

License MIT + file LICENSE

Depends XML, RCurl

Suggests knitr, rmarkdown

VignetteBuilder knitr

NeedsCompilation no

Author Edmund Hart [aut, cph], Silvia Liverani [aut, cre, cph]

Repository CRAN

Date/Publication 2020-05-08 16:20:07 UTC

## R topics documented:

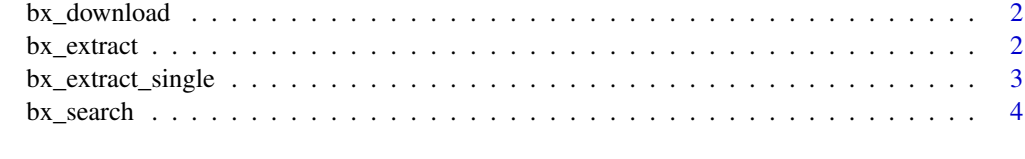

**Index** [6](#page-5-0) **6** 

<span id="page-1-0"></span>

#### Description

Download PDFs of all the papers in your search results.

#### Usage

```
bx_download(bxso, directory, create = TRUE)
```
#### Arguments

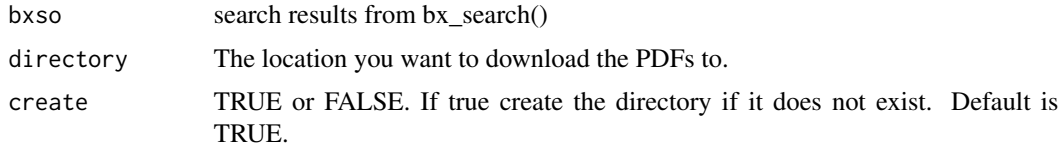

#### Value

The PDFs are downloaded into the directory selected. Nothing is returned to R.

#### Examples

```
bxEco <- bx_search("ecology",limit=1)
bx_download(bxEco,tempdir())
```
bx\_extract *Extract data from search results*

#### Description

Extract information about each paper in search results, returning author info, abstract and download metrics

#### Usage

bx\_extract(bxso)

#### Arguments

bxso Search results from bx\_search().

#### <span id="page-2-0"></span>Details

The metrics field will return a month by month data frame with abstract views and pdf downloads

#### Value

The output is an object of class biorxiv\_paper. This object is a list where each item in the list is one of the papers found using bx\_search(). Each of these items is itself a list with 2 items: authors and paper.

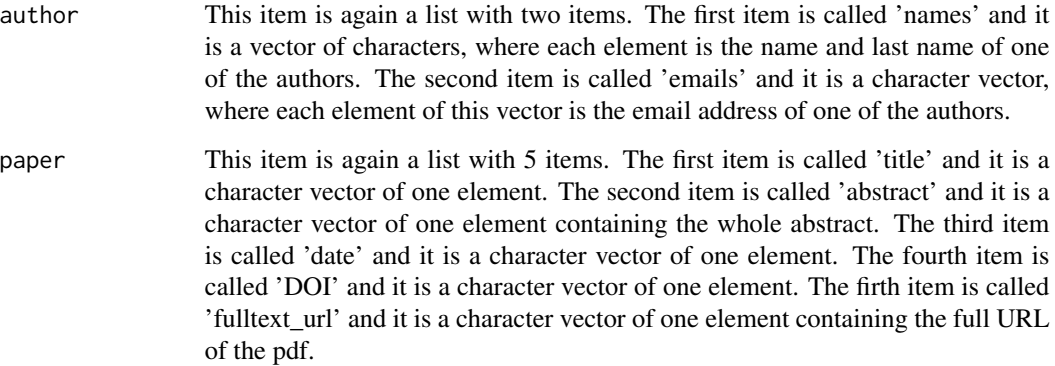

#### Examples

```
bxEco <- bx_search("ecology",limit=1)
bxEcoData <- bx_extract(bxEco)
```
bx\_extract\_single *Extract data from a single record*

#### Description

Generate an S3 object that represents a single paper

#### Usage

```
bx_extract_single(bxso_url)
```
#### Arguments

bxso\_url The URL of a single biorxiv paper, so one element of the search results from bx\_search().

#### <span id="page-3-0"></span>Value

The output is an object of class biorxiv\_paper. This object is a list where each item in the list is one of the papers found using bx\_search(). Each of these items is itself a list with 2 items: authors and paper.

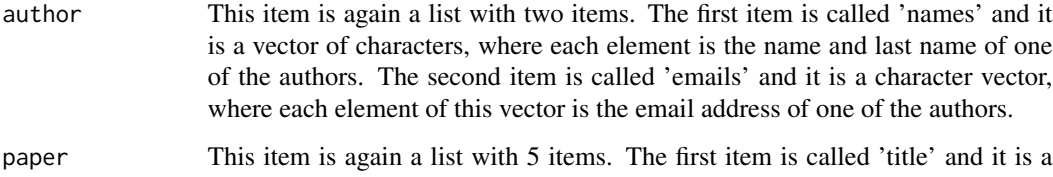

character vector of one element. The second item is called 'abstract' and it is a character vector of one element containing the whole abstract. The third item is called 'date' and it is a character vector of one element. The fourth item is called 'DOI' and it is a character vector of one element. The firth item is called 'fulltext\_url' and it is a character vector of one element containing the full URL of the pdf.

#### Examples

```
bxEco <- bx_search("ecology",limit=1)
bxEcoData <- bx_extract_single(bxEco[[1]])
```
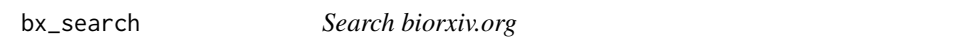

#### Description

return a list of URLS, IDS and number of results found from search of biorxiv.org

#### Usage

```
bx_search(query, limit = 10)
```
#### Arguments

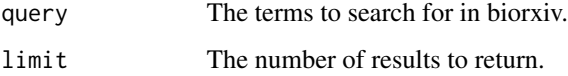

#### Details

This uses the generic search interface, therefore be aware that you'll have to do post download filtering if you want terms in a specific field

#### bx\_search 5

#### Value

A list with the following elements:

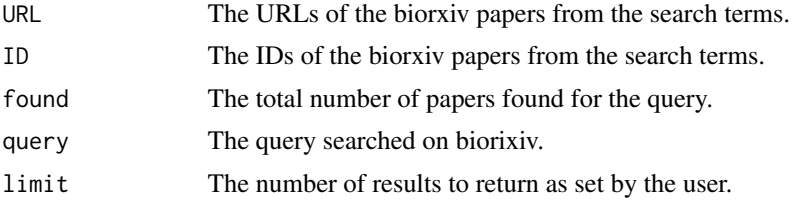

### Examples

bxEco <- bx\_search("ecology",limit=1)

# <span id="page-5-0"></span>Index

bx\_download, [2](#page-1-0) bx\_extract, [2](#page-1-0) bx\_extract\_single, [3](#page-2-0) bx\_search, [4](#page-3-0)